# Package 'CytOpT'

February 9, 2022

<span id="page-0-0"></span>Type Package Title Optimal Transport for Gating Transfer in Cytometry Data with Domain Adaptation Version 0.9.4 Date 2022-02-08 Maintainer Boris Hejblum <boris.hejblum@u-bordeaux.fr> **SystemRequirements** Python  $(>= 3.7)$ Description Supervised learning from a source distribution (with known segmentation into cell subpopulations) to fit a target distribution with unknown segmentation. It relies regularized optimal transport to directly estimate the different cell population proportions from a biological sample characterized with flow cytometry measurements. It is based on the regularized Wasserstein metric to compare cytometry measurements from different samples, thus accounting for possible misalignment of a given cell population across sample (due to technical variability from the technology of measurements). Supervised learning technique based on the Wasserstein metric that is used to estimate an optimal re-weighting of class proportions in a mixture model Details are pre-sented in Freulon P, Bigot J and Hejblum BP (2021) [<arXiv:2006.09003>](https://arxiv.org/abs/2006.09003). **Config/reticulate** list( $package = list($  list( $package = 'numpy'')$ ,  $list(package = ``scikit-learn"), list(package = ``scipy''))$ License GPL  $(>= 2)$ Repository CRAN URL <https://sistm.github.io/CytOpT-R/>, <https://github.com/sistm/CytOpT-R/>

Depends  $R$  ( $>= 3.6$ )

LazyData true

RoxygenNote 7.1.2

<span id="page-1-0"></span>2 barplot\_prop

Encoding UTF-8

Imports ggplot2 (>= 3.0.0), MetBrewer, patchwork, reshape2, reticulate, stats, testthat  $(>= 3.0.0)$ 

Suggests rmarkdown, knitr, covr

Config/testthat/edition 3

VignetteBuilder knitr

Language en-US

NeedsCompilation no

Author Boris Hejblum [aut, cre], Paul Freulon [aut], Kalidou Ba [aut, trl]

Date/Publication 2022-02-09 17:10:06 UTC

# R topics documented:

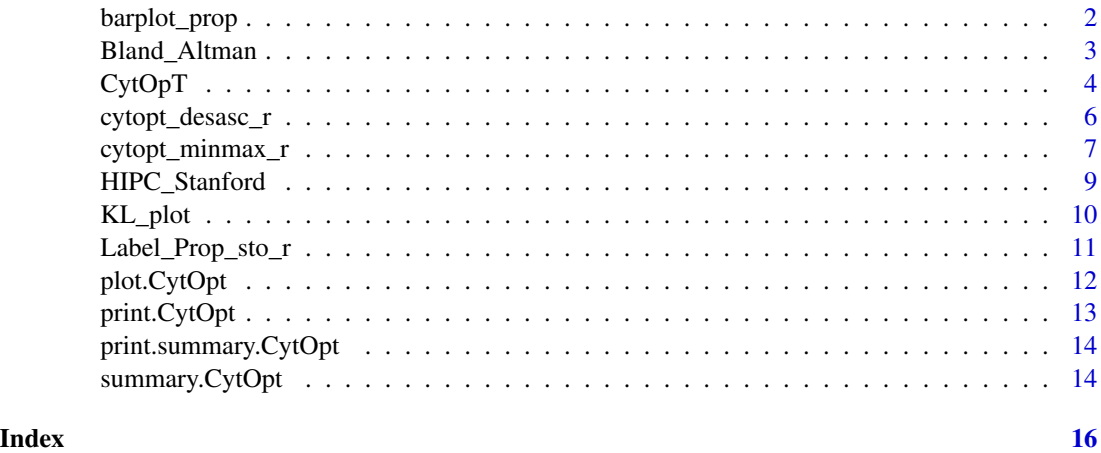

barplot\_prop *Function to display a bland plot in order to visually assess the agreement between CytOpt estimation of the class proportions and the estimate of the class proportions provided through manual gating.*

#### Description

Function to display a bland plot in order to visually assess the agreement between CytOpt estimation of the class proportions and the estimate of the class proportions provided through manual gating.

#### Usage

```
barplot_prop(proportions, title = ", xaxis_angle = 45)
```
#### <span id="page-2-0"></span>Bland\_Altman 3

#### **Arguments**

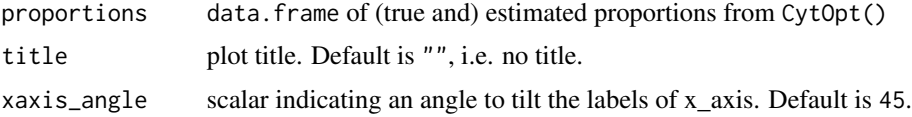

#### Value

a [ggplot](#page-0-0) object

#### Examples

```
if(interactive()){
res <- CytOpT(X_s = HIPC_Stanford_1228_1A, X_t = HIPC_Stanford_1369_1A,
             Lab_source = HIPC_Stanford_1228_1A_labels,
             eps = 0.0001, lbd = 0.0001, n_iter = 10000, n_stoc=10,
             step_grad = 10, step = 5, power = 0.99,
             method='minmax')
barplot_prop(res$proportions)
}
```
Bland\_Altman *Bland & Altman plot*

#### Description

Function to display a Bland & Altman plot in order to visually assess the agreement between CytOpt estimation of the class proportions and the estimate of the class proportions provided through man-ual gating. Requires that either theta\_true or Lab\_target was provided when running [CytOpT\(](#page-3-1)).

#### Usage

```
Bland_Altman(proportions, additional_info_shape = NULL)
```
#### Arguments

proportions data.frame of true and estimated proportion returned from [CytOpT\(](#page-3-1)).

additional\_info\_shape

vector of additional information to be used for shape in the plot. Not implemented yet.

#'@return a [ggplot](#page-0-0) object

#### See Also

[CytOpT](#page-3-1)

#### Examples

```
if(interactive()){
gold_standard_manual_prop <- c(table(HIPC_Stanford_1369_1A_labels) /
length(HIPC_Stanford_1369_1A_labels))
res <- CytOpT(X_s = HIPC_Stanford_1228_1A, X_t = HIPC_Stanford_1369_1A,
             Lab_source = HIPC_Stanford_1228_1A_labels,
             theta_true = gold_standard_manual_prop,
             eps = 0.0001, lbd = 0.0001, n_iter = 10000, n_stoc=10,
             step_grad = 10, step = 5, power = 0.99,
             method='both')
Bland_Altman(res$proportions)
}
```
<span id="page-3-1"></span>CytOpT *Function to estimate the type cell proportions in an unclassified cytometry data set denoted X\_s by using the classification Lab\_source from an other cytometry data set X\_s. With this function the computation of the estimate of the class proportions is done with a descent ascent or minmax or two algorithms.*

#### Description

Function to estimate the type cell proportions in an unclassified cytometry data set denoted  $X_s$  by using the classification Lab\_source from an other cytometry data set X\_s. With this function the computation of the estimate of the class proportions is done with a descent ascent or minmax or two algorithms.

#### Usage

```
CytOpT(
  X_s,
  X_t,
  Lab_source,
  Lab\_target = NULL,theta_true = NULL,
  method = c("minmax", "desasc", "both"),
  eps = 1e-04,
  n_iter = 10000,
  power = 0.99,
  step_grad = 10.
  step = 5,
  1bd = 1e-04.
  n_out = 5000,n\_stoc = 10,
  minMaxScaler = TRUE,
```
<span id="page-3-0"></span>

#### $CytOpT$  5

```
monitoring = FALSE,
  thresholding = TRUE
\lambda
```
# Arguments

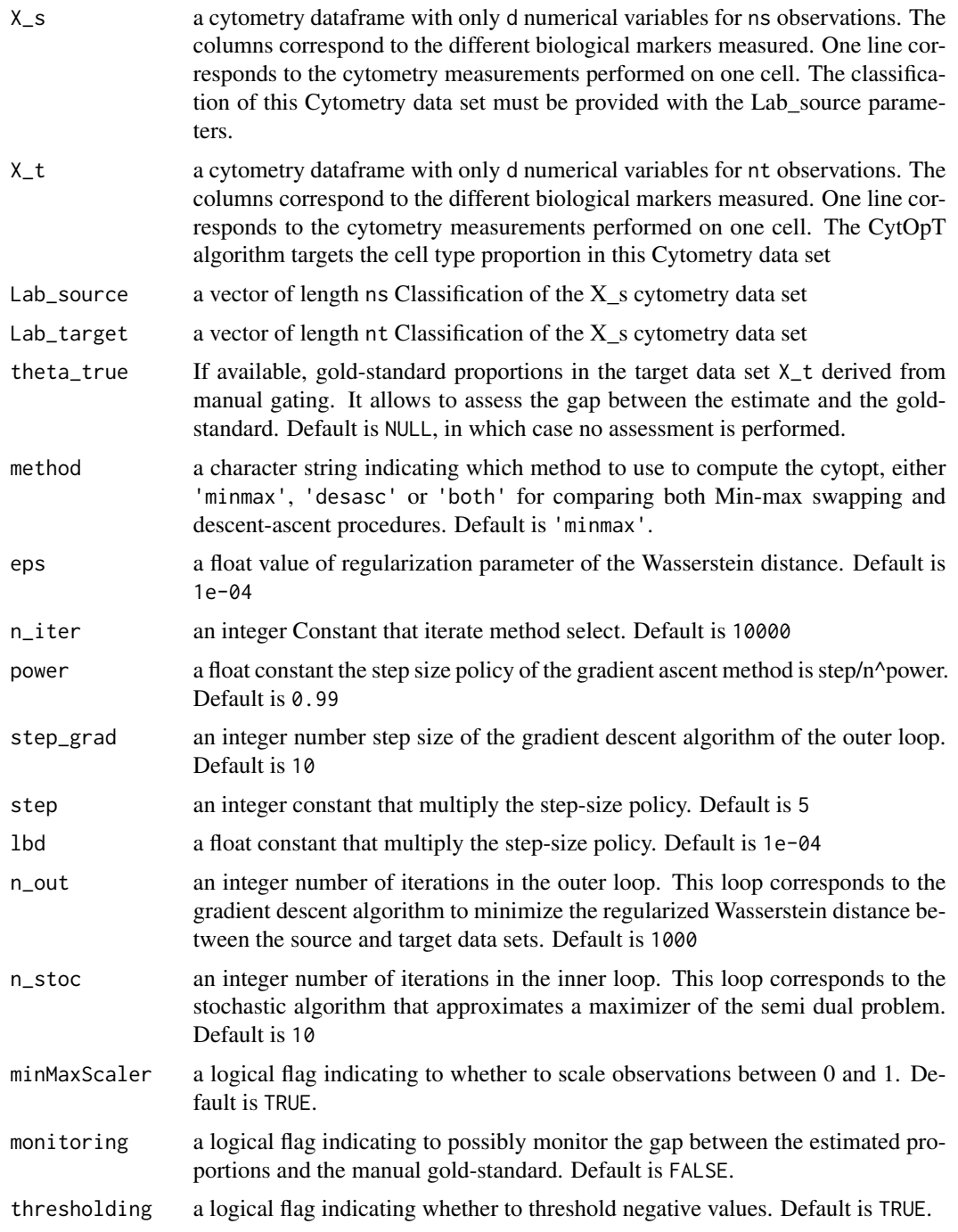

#### <span id="page-5-0"></span>Value

a object of class CytOpt, which is a list of two elements:

- proportions a data.frame with the (optionally true and) estimated proportions for each method
- monitoring a list of estimates over the optimization iterations for each method (listed within)

#### Examples

```
if(interactive()){
res <- CytOpT(X_s = HIPC_Stanford_1228_1A, X_t = HIPC_Stanford_1369_1A,
             Lab_source = HIPC_Stanford_1228_1A_labels,
             method='minmax')
summary(res)
plot(res)
}
```
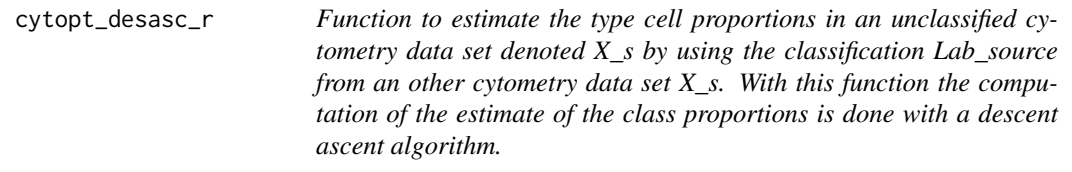

#### Description

Function to estimate the type cell proportions in an unclassified cytometry data set denoted  $X_s$  by using the classification Lab\_source from an other cytometry data set X\_s. With this function the computation of the estimate of the class proportions is done with a descent ascent algorithm.

#### Usage

```
cytopt_desasc_r(
  X_S,
  X_t,
  Lab_source,
  theta_true = NULL,
  eps = 1e-04.
  n_out = 5000,n\_stoc = 10,
  step\_grad = 10,
  monitoring = FALSE
)
```
# <span id="page-6-0"></span>Arguments

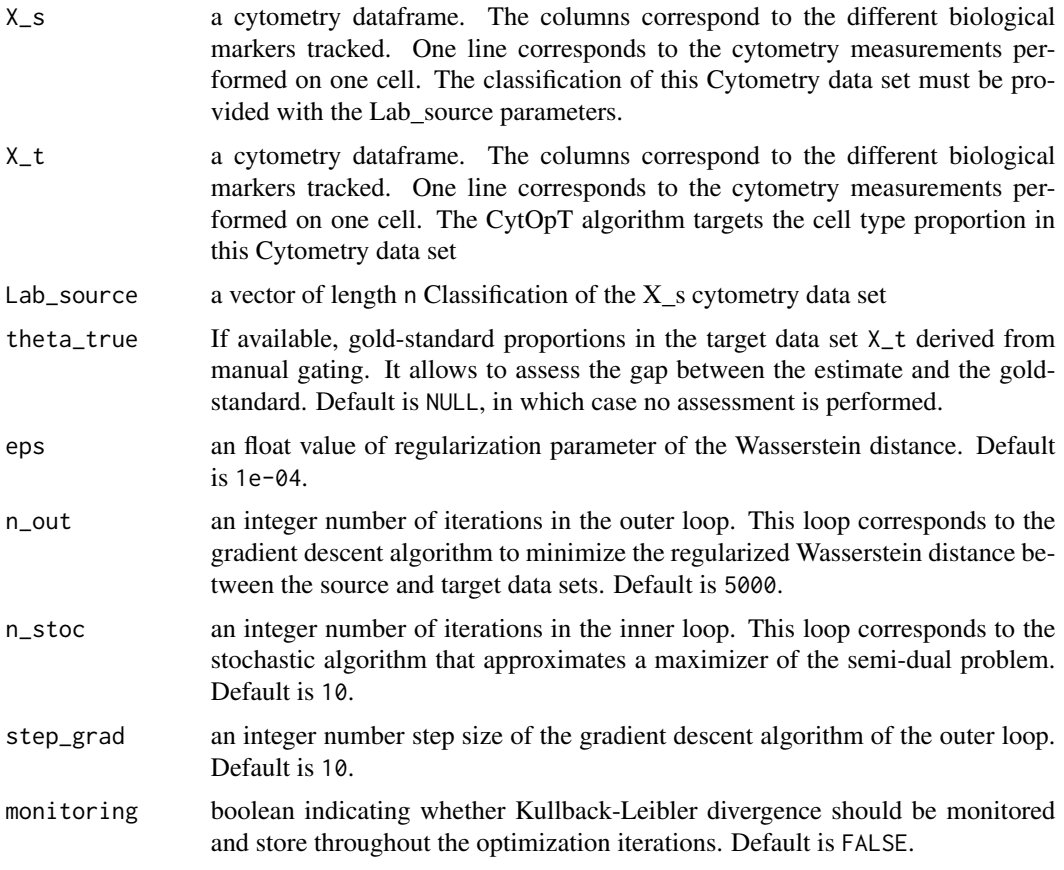

### Value

A list with the following elements:h\_hat

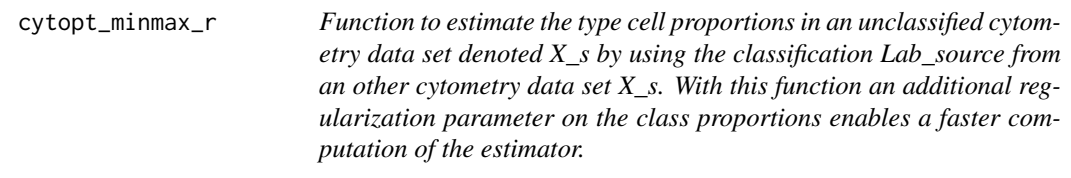

# Description

Function to estimate the type cell proportions in an unclassified cytometry data set denoted X\_s by using the classification Lab\_source from an other cytometry data set X\_s. With this function an additional regularization parameter on the class proportions enables a faster computation of the estimator.

# Usage

```
cytopt_minmax_r(
  X_S,
  X_t,
  Lab_source,
  theta_true = NULL,
  eps = 1e-04,1bd = 1e-04,
  n_iter = 10000,
  step = 5,power = 0.99,
  monitoring = FALSE
\mathcal{L}
```
# Arguments

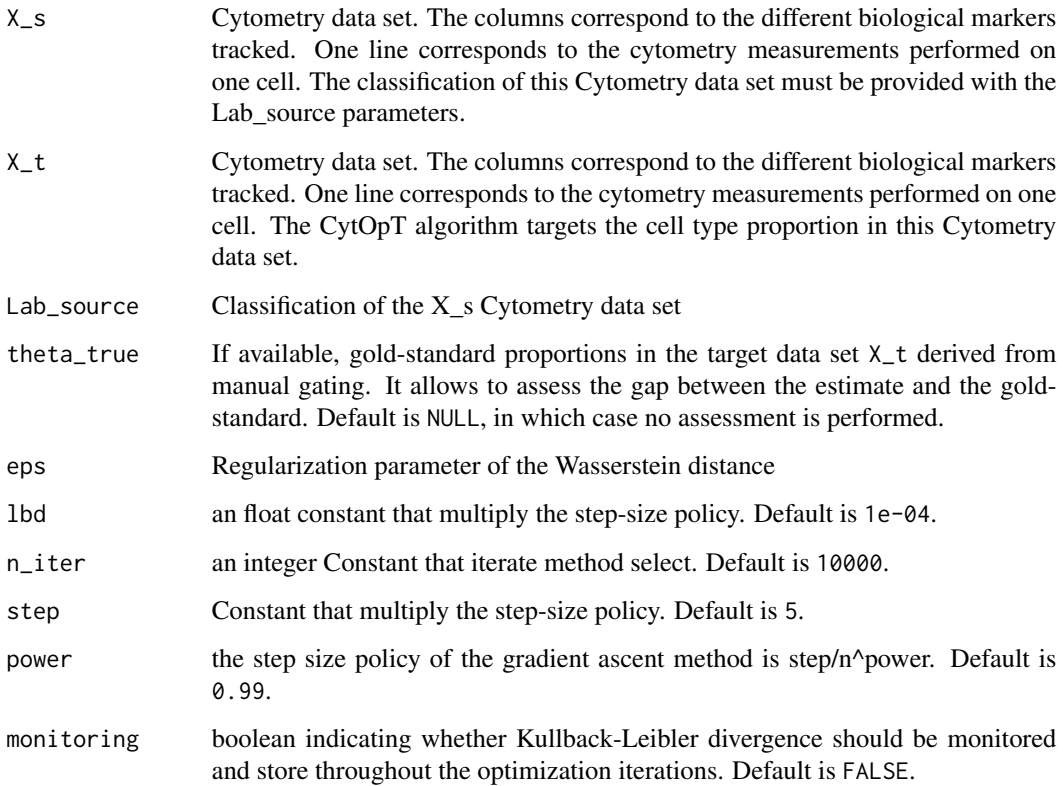

#### Value

A list with the following elements:Results\_Minmax

#### <span id="page-8-0"></span>Description

HIPC T cell data set from HIPC program for patients 1228 and 1369 (replicate 1A from Stanford).

#### Usage

data(HIPC\_Stanford)

#### Format

The data are composed of 4 objects:

HIPC\_Stanford\_1228\_1A: a data.frame of 31342 cells and 7 markers.

- HIPC\_Stanford\_1228\_1A\_labels: a factor vector with the cell type of each of the 31342 observed cells.
- HIPC\_Stanford\_1369\_1A: a data.frame of 33992 cells and 7 markers.
- HIPC\_Stanford\_1369\_1A\_labels: a factor vector with the cell type of each of the 33992 observed cells.

#### Details

This immunophenotyping T cell panel from the Lyoplate HIPC dataset was used as part of the FlowCAP III Lyoplate challenge.

Flow cytometry data set from the HIPC T-cell panel study. In the HIPC T-cell panel study, Flow cytometry was measured in 3 samples for each 3 patients (IDs: 1228, 1349 and 1369) with 3 replicates each (1A, 2B and 3C) in 7 centers (NHLBI, Yale, UCLA, CIMR, Baylor, Stanford and Miami), i.e. 63 data sets in total. Manual gating was performed in the different centers to cluster te observed cells into one of 10 cellular populations:

- 1. CD8 Effector
- 2. CD8 Naive
- 3. CD8 Central Memory
- 4. CD8 Effector Memory
- 5. CD8 Activated
- 6. CD4 Effector
- 7. CD4 Naive
- 8. CD4 Central Memory
- 9. CD4 Effector Memory
- 10. CD4 Activated

#### <span id="page-9-0"></span>Source

<https://www.immuneprofiling.org/hipc/page/show> <https://www.immunespace.org/> [https](https://www.immunespace.org/project/HIPC/Lyoplate/begin.view?pageId=study.DATA_ANALYSIS): [//www.immunespace.org/project/HIPC/Lyoplate/begin.view?pageId=study.DATA\\_ANALYSIS](https://www.immunespace.org/project/HIPC/Lyoplate/begin.view?pageId=study.DATA_ANALYSIS)

#### References

Maecker HT, McCoy JP & Nussenblatt R (2012). Standardizing immunophenotyping for the human immunology project. Nature Reviews Immunology, 12(3):191–200. DOI: 10.1038/nri3158

Finak G, Langweiler M, Jaimes M, Malek M, Taghiyar J, Korin Y, Raddassi K, Devine L, Obermoser G, Pekalski ML, Pontikos N, Diaz A, Heck S, Villanova F, Terrazzini N, Kern F, Qian Y, Stanton R, Wang K, Brandes A, Ramey J, Aghaeepour N, Mosmann T, Scheuermann RH, Reed E, Palucka K, Pascual V, Blomberg BB, Nestle F, Nussenblatt RB, Brinkman RR, Gottardo R, Maecker H & McCoy JP (2016). Standardizing Flow Cytometry Immunophenotyping Analysis from the Human ImmunoPhenotyping Consortium. Scientific Reports. 10(6):20686. DOI: 10.1038/srep20686.

KL\_plot *Kullback-Leibler divergence plot*

#### Description

A plotting function for displaying Kullback-Liebler (KL) divergence across iterations of the optimization algorithm(s).

#### Usage

```
KL_plot(
  monitoring,
  n_0 = 10,
  n_{\text{1}}stop = 1000,title = "Kullback-Liebler divergence trace"
)
```
#### Arguments

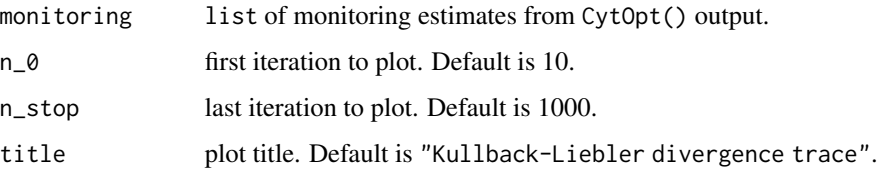

#### Value

a [ggplot](#page-0-0) object

### <span id="page-10-0"></span>Label\_Prop\_sto\_r 11

### Examples

```
if(interactive()){
gold_standard_manual_prop <- c(table(HIPC_Stanford_1369_1A_labels) /
length(HIPC_Stanford_1369_1A_labels))
res <- CytOpT(X_s = HIPC_Stanford_1228_1A, X_t = HIPC_Stanford_1369_1A,
             Lab_source = HIPC_Stanford_1228_1A_labels,
             theta_true = gold_standard_manual_prop,
             eps = 0.0001, lbd = 0.0001, n_iter = 10000, n_stoc=10,
             step_grad = 10, step = 5, power = 0.99,
             method='both', monitoring = TRUE)
plot(res)
}
```
Label\_Prop\_sto\_r *Computes a classification on the target data*

#### Description

Computes a classification on the target data thanks to the approximation of the transport plan and the classification of the source data. Transport plan is approximated with the stochastic algorithm.

#### Usage

```
Label_Prop_sto_r(
  X_S,
  X_t,
 Lab_source,
  eps = 1e-04,
  const = 0.1,
  n_iter = 4000,
 minMaxScaler = TRUE,
  monitoring = TRUE,
  thresholding = TRUE
)
```
#### Arguments

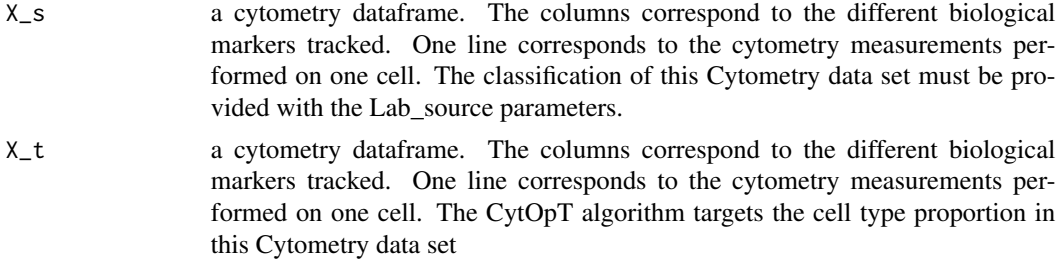

<span id="page-11-0"></span>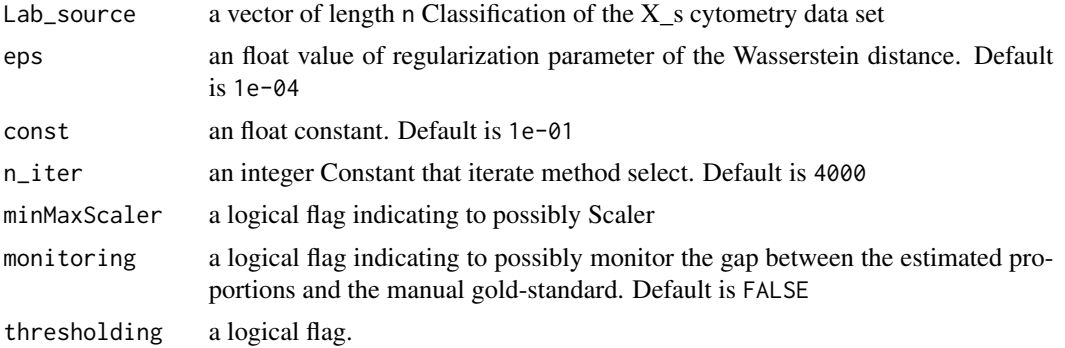

#### Value

a [ggplot](#page-0-0) object

a vector of length nrow(X\_t) with the propagated labels

#### Examples

```
if(interactive()){
res <- Label_Prop_sto_r(X_s = HIPC_Stanford_1228_1A, X_t = HIPC_Stanford_1369_1A,
            Lab_source = HIPC_Stanford_1228_1A_labels)
}
```
plot.CytOpt *CytOpt plot*

# Description

plot S3 method for CytOpt object

#### Usage

```
## S3 method for class 'CytOpt'
plot(x, \ldots)
```
#### Arguments

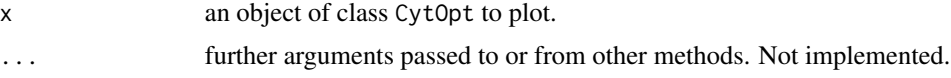

# Value

a [ggplot](#page-0-0) object, potentially composed through [patchwork](#page-0-0)

# <span id="page-12-0"></span>print.CytOpt 13

### Examples

```
if(interactive()){
res <- CytOpT(X_s = HIPC_Stanford_1228_1A, X_t = HIPC_Stanford_1369_1A,
             Lab_source = HIPC_Stanford_1228_1A_labels,
             eps = 0.0001, lbd = 0.0001, n_iter = 10000, n_stoc=10,
             step_grad = 10, step = 5, power = 0.99,
             method='minmax')
plot(res)
}
```
print.CytOpt *CytOpt print*

#### Description

print S3 method for CytOpt object

# Usage

```
## S3 method for class 'CytOpt'
print(x, \ldots)
```
#### Arguments

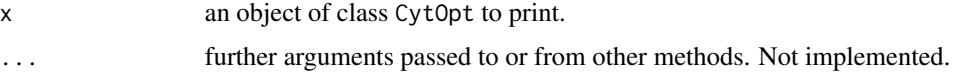

#### Value

the proportions data.frame from x

#### Examples

```
if(interactive()){
res <- CytOpT(X_s = HIPC_Stanford_1228_1A, X_t = HIPC_Stanford_1369_1A,
             Lab_source = HIPC_Stanford_1228_1A_labels,
             eps = 0.0001, lbd = 0.0001, n_iter = 10000, n_stoc=10,
             step_grad = 10, step = 5, power = 0.99,
             method='minmax')
print(res)
}
```
#### <span id="page-13-0"></span>Description

print S3 method for summary.CytOpt object

# Usage

```
## S3 method for class 'summary.CytOpt'
print(x, \ldots)
```
#### Arguments

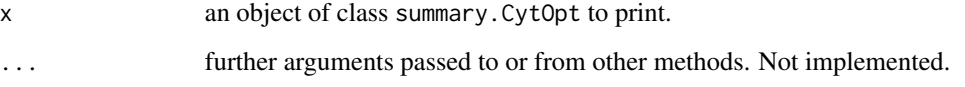

summary.CytOpt *CytOpt summary*

# Description

summary S3 method for CytOpt object

#### Usage

```
## S3 method for class 'CytOpt'
summary(object, ...)
```
#### Arguments

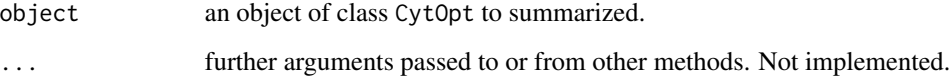

# Value

a list object

# summary.CytOpt 15

# Examples

```
if(interactive()){
res <- CytOpT(X_s = HIPC_Stanford_1228_1A, X_t = HIPC_Stanford_1369_1A,
            Lab_source = HIPC_Stanford_1228_1A_labels,
            eps = 0.0001, lbd = 0.0001, n_iter = 10000, n_stoc=10,
            step_grad = 10, step = 5, power = 0.99,
            method='minmax', monitoring=TRUE)
summary(res)
```
}

# <span id="page-15-0"></span>Index

∗ data HIPC\_Stanford, [9](#page-8-0) barplot\_prop, [2](#page-1-0) Bland\_Altman, [3](#page-2-0) CytOpT, *[3](#page-2-0)*, [4](#page-3-0) cytopt\_desasc\_r, [6](#page-5-0) cytopt\_minmax\_r, [7](#page-6-0) ggplot, *[3](#page-2-0)*, *[10](#page-9-0)*, *[12](#page-11-0)* HIPC\_Stanford, [9](#page-8-0) HIPC\_Stanford\_1228\_1A *(*HIPC\_Stanford*)*, [9](#page-8-0) HIPC\_Stanford\_1228\_1A\_labels *(*HIPC\_Stanford*)*, [9](#page-8-0) HIPC\_Stanford\_1369\_1A *(*HIPC\_Stanford*)*, [9](#page-8-0) HIPC\_Stanford\_1369\_1A\_labels *(*HIPC\_Stanford*)*, [9](#page-8-0) KL\_plot, [10](#page-9-0) Label\_Prop\_sto\_r, [11](#page-10-0)

patchwork, *[12](#page-11-0)* plot.CytOpt, [12](#page-11-0) print.CytOpt, [13](#page-12-0) print.summary.CytOpt, [14](#page-13-0)

summary.CytOpt, [14](#page-13-0)